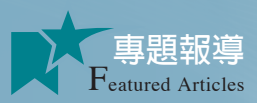

# **磨課師課程與教材 設計、發展與實施策略**

▎張淑萍**、**張瀞文

磨課師是從 MOOCs 這個字翻譯過來的,

全名是 Massive Open Online Courses, 指的是大規模開放性線上公開課程, 主要的實施方式是開課機構透過網路,把課程開放給大量線上使用者。

## 認識磨課師

你有聽過磨課師嗎?你知道台灣已經推動近 4 年的磨課師了嗎?其實磨課師是從 MOOCs 這個字翻譯過來的,英文全名是 Massive Open Online Courses,指的是大規模開放性線上公開課 程,主要的實施方式是開課機構透過網路,把課程開放給大量線上使用者。

各位可以在網路上找到許多國外的磨課師學習網站,例如 Coursera、Udacity、edx 等。教育部 近幾年大力推動磨課師,在搜尋引擎中打「磨課師」3個字,可以找到教育部的磨課師入口平台, 看到許多國內的磨課師課程資訊,也可以直接到國內的磨課師學習網站,例如 eWant、OpenEdu、 ShareCourse、TaiwanLife 等。不論國內外,都可以在這些網站註冊選修自己喜歡的課程。

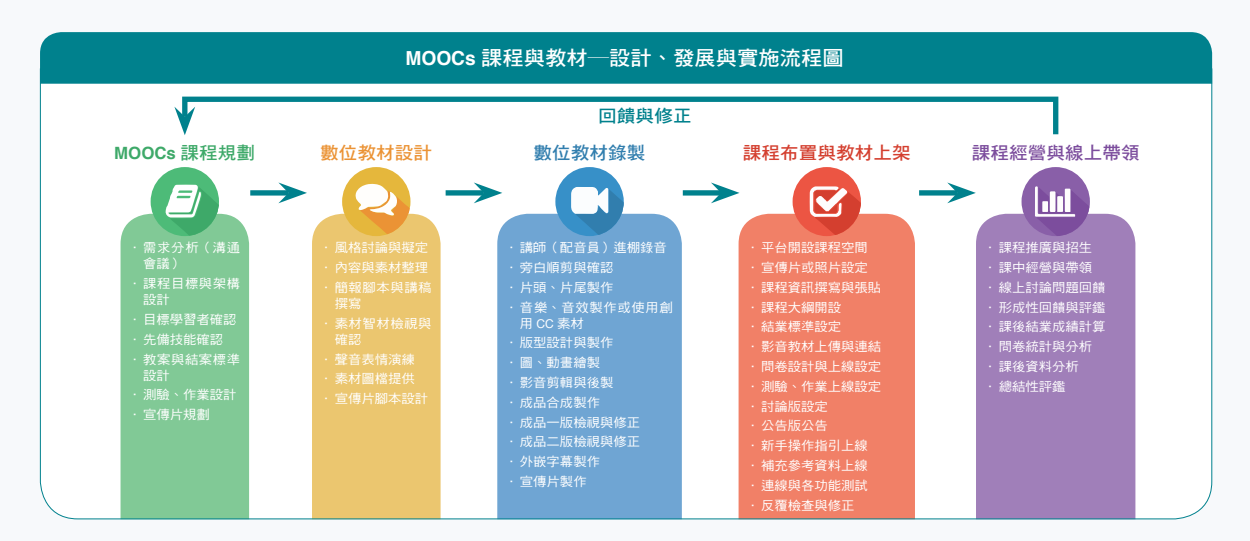

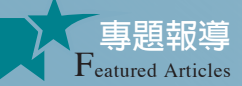

現今常見磨課師的課程實施型式是學 習者註冊後,登入平台依開課單位建議的順 序或活動學習,例如觀看教師或開課單位事 先錄製好的簡短影片學習,參與線上測驗、 作業或討論活動。若通過結業標準,可取得 結業證書。開課單位及教師可以透過平台的 後端管理功能掌握學習者的成效。

但是你知道嗎?每一門 MOOCs 的課 程形成以及其教材影片、線上討論、作業、 測驗,一直到課程順利開課經營等,都是 需要專業才能發展出來的。

## 課程特色

MOOCs 課程裡的數位教材主要以影片 型式呈現, 且內容主題切割成 5 至 10 分鐘 的小片段,讓學習者可以不受時空限制學 習課程內容。目前國際上 MOOCs 課程設計 的特色有:

課程型式一提供專項、單一課程,課 程期間短從2∼4周,長則10∼15周不等, 每門課會有簡介頁面說明每周的課程內容、 學習目標、適學對象、作業、評量等資訊 供學習者選課時參考。登入後,學習進度 就會呈現每周各主題的影片檔供學習者觀 看,影片中間或後面穿插練習題,提供學 習者檢視是否理解學習過的概念。除了教 材內容外,還提供互動討論議題,師生可 在討論區發文與回應,或用同步視訊軟體 交流、討論作業等。

數位教材─呈現型式相當多元,不限 於教師講解影像,也可搭配簡報語音動態內 容、動畫、電腦軟體桌面錄影、戶外實景、 專家訪談、案例呈現等。而教材的檔案格式

#### 課程架構範例

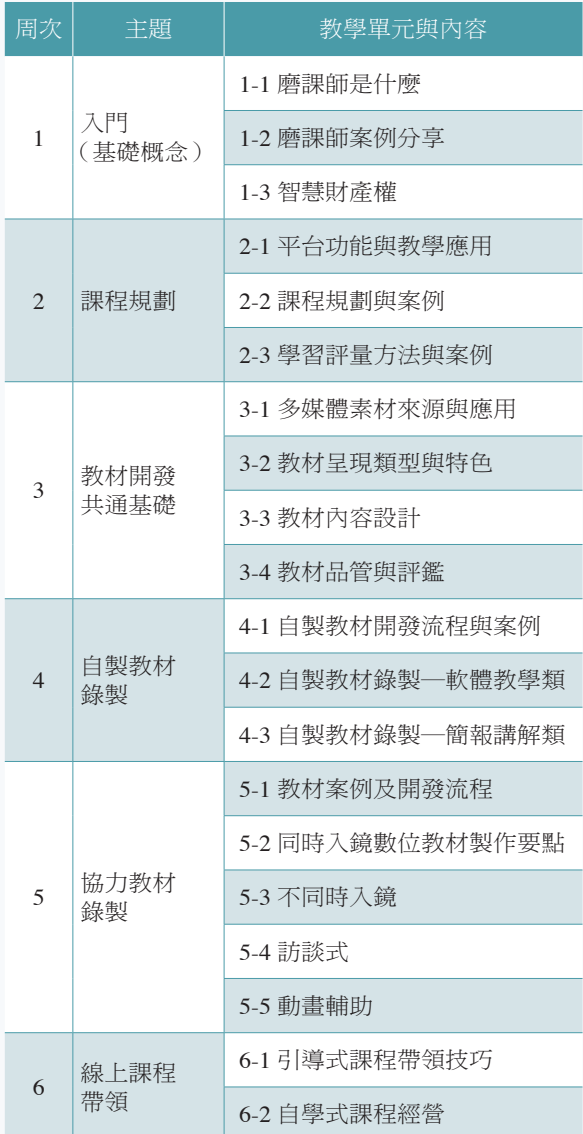

為了能讓學習者在電腦、平板、手機等各 種載具上觀看學習,目前以 mp4 為主流。

磨課師裡的數位教材主要以影片型式呈現,且內容主題切割成5至10分鐘的小片段, 讓學習者可以不受時空限制學習課程內容。

數位教材呈現型式相當多元,不限於教師講解影像, 也可搭配簡報語音動態內容、動畫、電腦軟體桌面錄影、戶外實景、 專家訪談、案例呈現等。

評量方式-教材中或後搭配練習題, 用以確認學習者是否有跟上學習進度;設計 作業,有些結合同儕互評機制,讓學習者互 相評量表現。依據每門課的結業標準,提供 結業證書或依各單位規定採認訓練時數。

# 案例

以開發過的「MOOCs on MOOCs」系 列課程為例,這系列課程是提供給想要推 動磨課師的學校、教師及相關團隊成員隨 時可自學,以提升台灣磨課師的課程及教 學設計能力,與磨課師的課程及教學品質。

## 教學計畫表範例

第一個階段就是課程整體規劃,就好 像蓋房子一樣,要先討論蓋在哪裡、蓋給 哪類的人住、有多少經費可以用、想蓋成 什麼樣的房子。在第一個階段是以確定課 程的架構、目標為主,討論課程怎麼進行, 期待這門課的學習者通過哪些條件就可以 拿到證書。因此在第一個階段通常會有課 程架構、教學計畫表等的產出。

接下來就會設計課程裡供學習者閱讀 的影音教材,在第二個階段主要是擬定影 片呈現的風格,這是因為磨課師的教材有 很多種呈現方式,常見的有動畫風格、講 師真人影像講解搭配動態教學內容、旁白

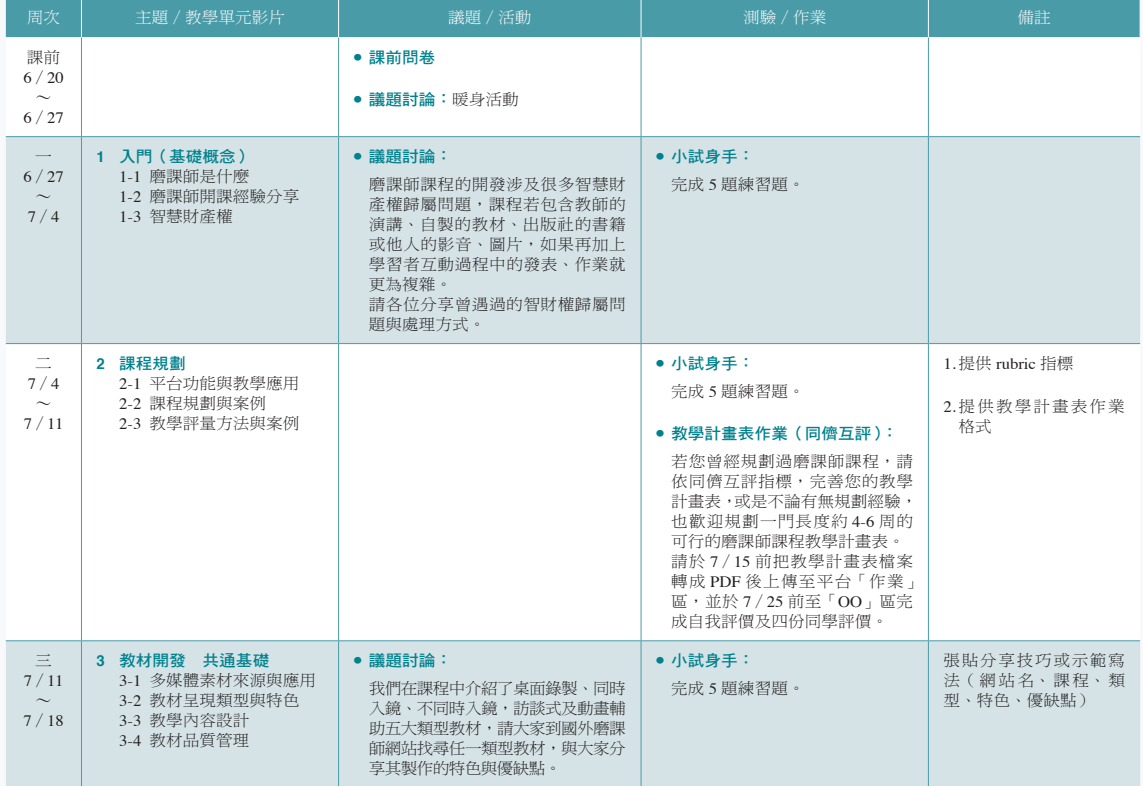

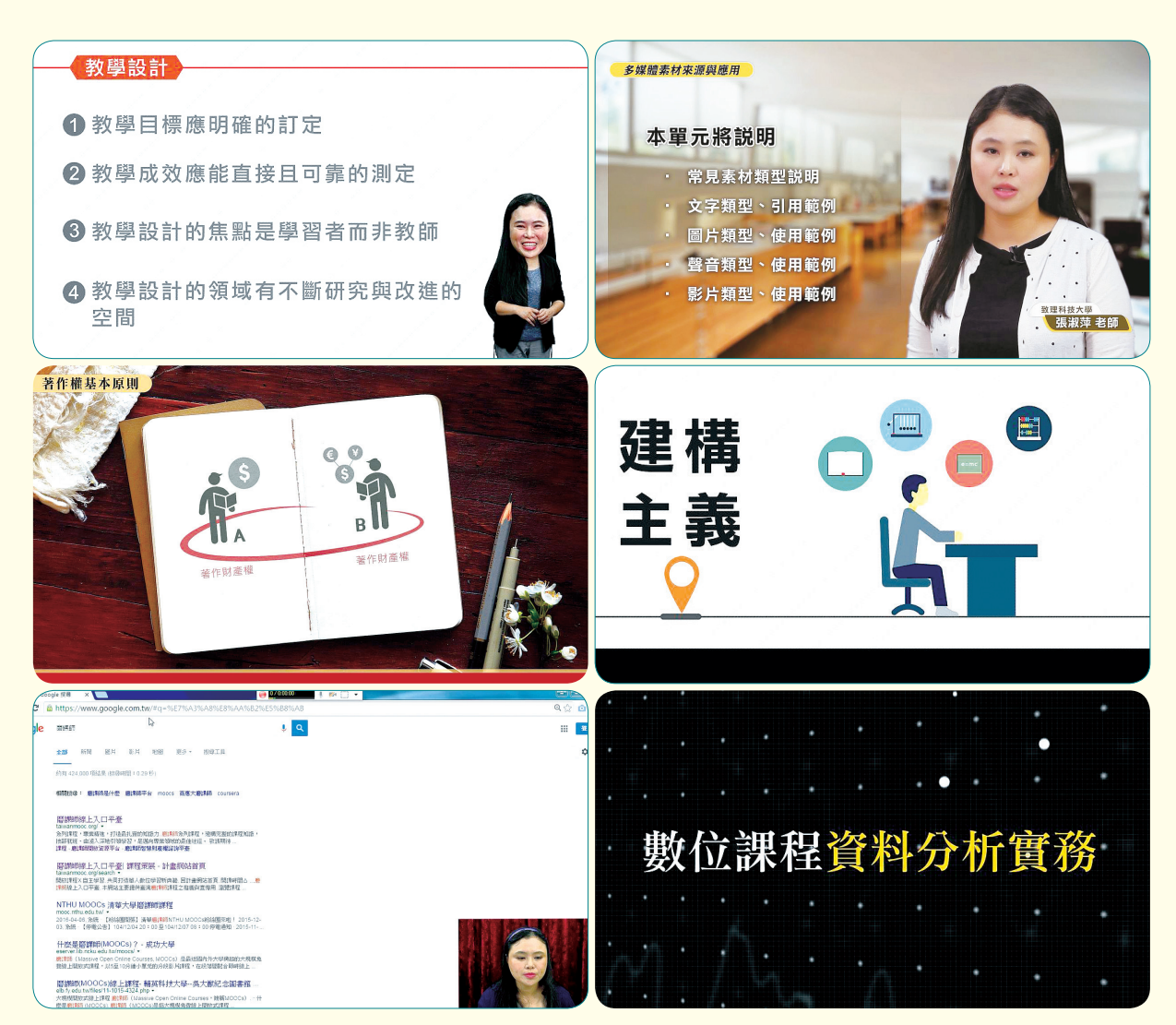

影音數位教材風格範例

**專題報導** Featured Articles

> 配圖文、電腦軟體操作步驟錄影等。為了 做出影音教材,這個階段首重教學內容整 理。現今大多是請講師直接把要呈現的內 容整理在簡報檔裡面,包含每個畫面的講 稿、畫面想要如何編排的想法。

> 而由於磨課師是公開在網站上的,不 能侵犯智慧財產權,因此教學內容在錄製 前要進行多媒體素材智財檢視與確認,也 會同步整理多媒體素材清單以管理檔案。 完成簡報文稿確認及素材的製作與整理後, 就把這些資料交給錄製及後製人員。為了

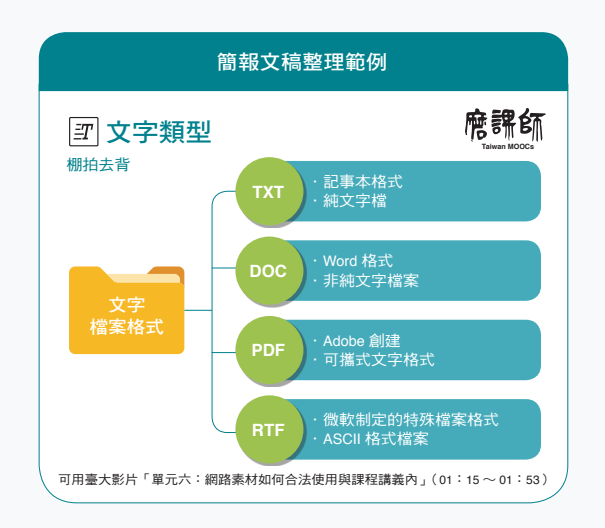

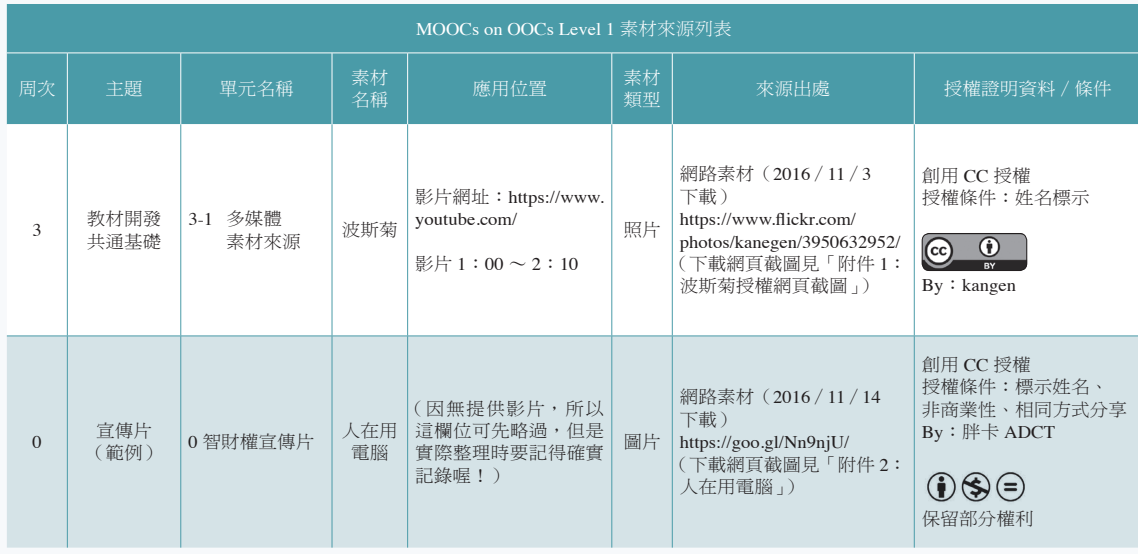

# 多媒體素材智財檢視與清單範例

讓流程進行更快速,教材開發的團隊成員 們通常都是以線上、雲端空間的方式來溝 通及傳送檔案。

以上的動作就像把房子蓋好,接著就 開始使用裝潢材料,也就是第三階段教材 影片的製作。錄製團隊會與講師(配音員) 敲定時間進入攝影棚或錄音室錄影、錄音, 在錄製前,會先與講師(配音員)溝通提 醒錄製相關注意事項,例如:在綠幕攝影 棚不能穿著有綠色的服裝、不要穿著過於 細密的條紋服裝等。錄製當天,團隊成員 會再依照簡報文稿內容、呈現風格與講師 (配音員)溝通及確認拍攝動作、表情、聲 音或鏡位等。

完成拍攝後,錄影的檔案就會交給後 製人員。而後製人員會先製作出順剪(初剪) 版本,也就是沒有任何畫面加工,僅把原 始內容依邏輯串聯、調整語句的順暢度,

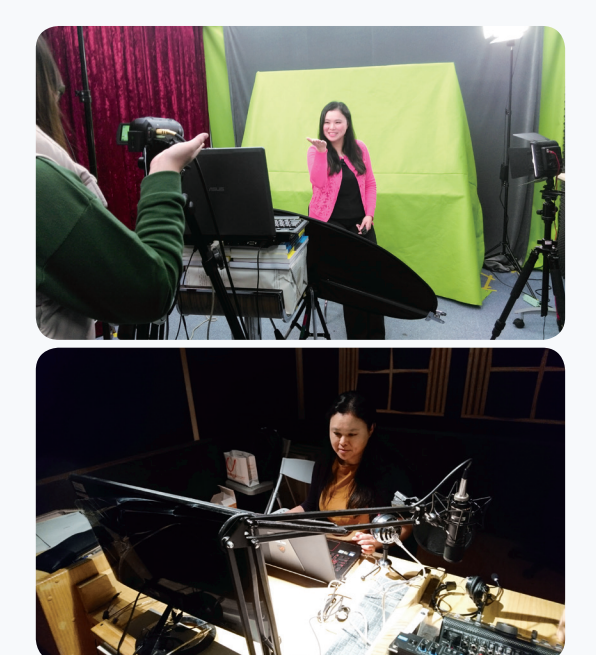

講師(配音員)進棚錄製範例。

磨課師是公開在網站上的,不能侵犯智慧財產權, 教學內容在錄製前要進行多媒體素材智財檢視與確認。

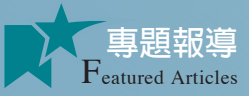

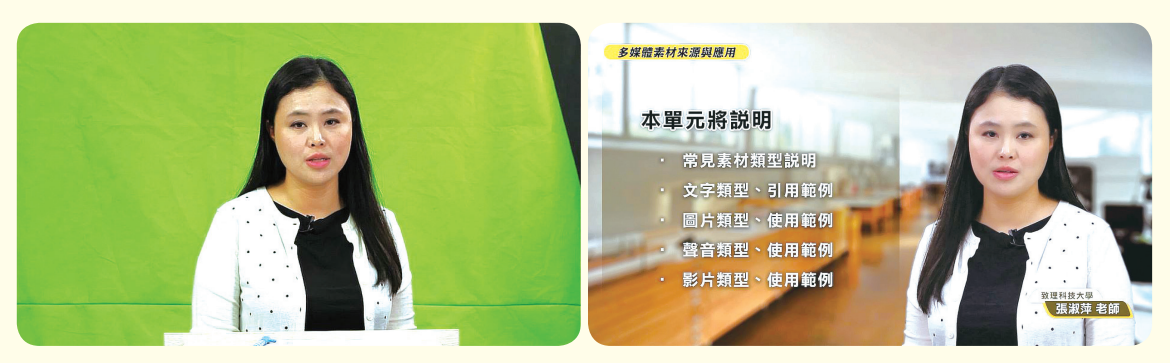

順剪影片及成品合成影片範例

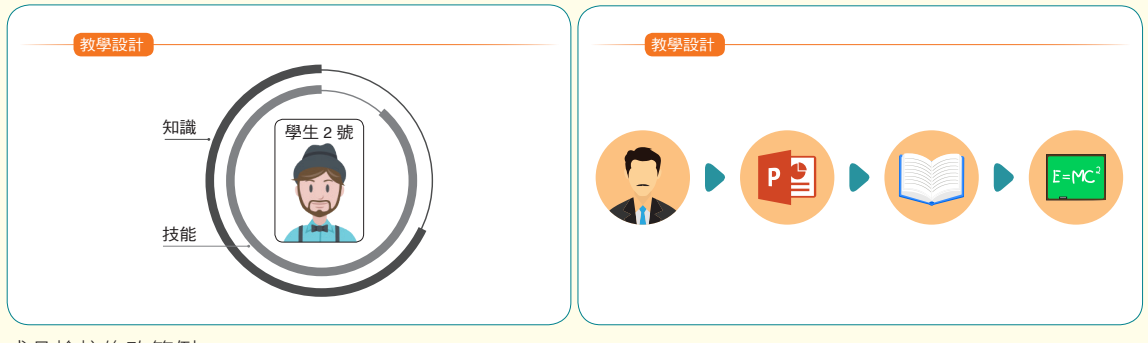

成品檢核修改範例

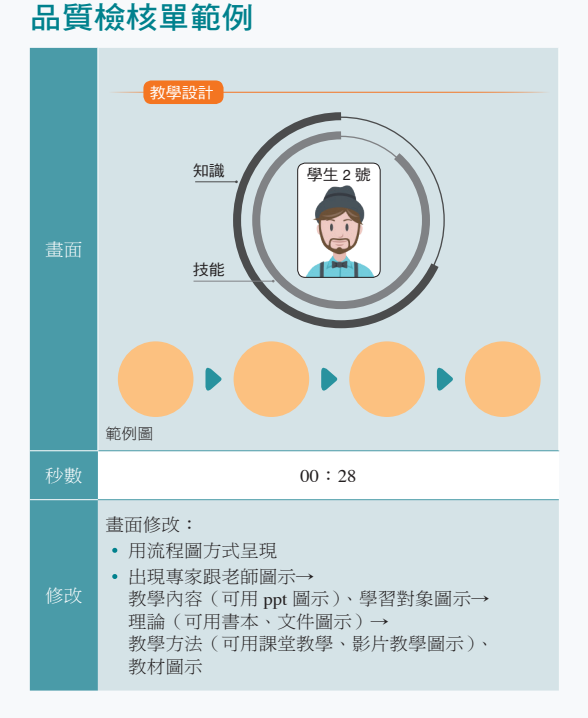

這個版本的影片會交由檢核人員確認沒有 問題後,才會開始成品合成製作。

成品合成製作會依第二階段擬定的呈 現風格,在教材影片畫面加上適當的文字、 元件素材、音樂、音效、動畫等。在影片製 作階段的成品版本都會交由審查人員確認, 若有需要修改的內容,檢核人員會提供品 質檢核單又稱 QC 單給後製人員。而後製人 員就會依照品質檢核單的內容修改畫面, 並產出第一版成品、第二版成品,通常修 改次數會控制在 3 次以內。

當教材影片製作且確認完成後,就會 開始製作字幕。字幕呈現方式有兩種,一 種是內嵌字幕,另一種是外嵌字幕。內嵌 字幕是在影片輸出前就把文字放在畫面上 與影片一起輸出,優點是不會有遺失字幕 的問題,缺點是若要修改字幕,需要重新 輸出影片,會花費較長的時間。

外嵌字幕則是另外製作一份字幕檔, 把教材影片上傳至平台的同時,也把外嵌 字幕檔一併上傳。使用外嵌字幕的優點是 如果要調整字幕內容,只需修改字幕檔, 不需重新輸出影片,缺點是字幕檔有潰失 的可能性。「MOOCs on MOOCs」系列課程 就是使用外嵌字幕。

完成教材影片後,就要上架至開課平台。 就像要選定裝潢房間並把裝潢材料放進去, 要先在平台申請開課,申請所需的資料就是 在第一階段規劃的課程名稱、開課日期、課 程簡介、課程目標、適用對象等。依據申請 平台的不同,會有不同的審核時間,待審核 通過後,就會有一個課程的註冊頁面。

除了註冊頁面外,平台還會有所謂的 前台與後台。前台指的是學習者看到的頁 面,觀看教材、公布欄資訊、作業繳交及 議題討論都在前台進行,後台則是課程團 隊上架教材、發布公告、設定通過成績的 地方。在課程建置上架平台階段,就是在 後台建立課程大綱及教材影片上架。

一門完整的課程除了教材影片外,還 包含測驗題、作業、問卷、議題討論等, 當然結業標準也會在這個階段同時設定。 為了第一次使用平台的學習者,也會在課 程中提供新手操作指引,讓學習者能更順 利地進行課程。與教材影片製作一樣,課 程建置後也會由檢核人員先上線反覆檢查 及修正,例如:平台功能是否正常、測驗 題設定是否正確、作業是否能正常繳交、 是否能正確計分等。

所有課程內容都建置完成後,就要準 備開課了。以「MOOCs on MOOCs」系列

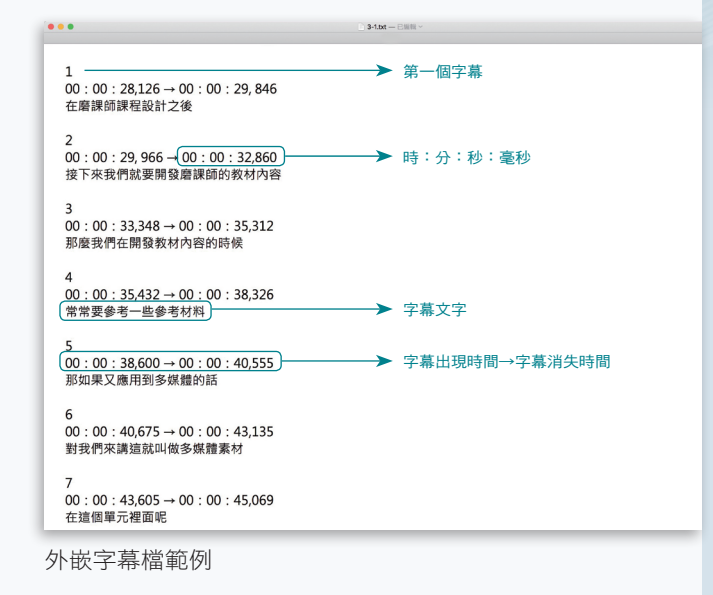

課程為例,在正式開課前會有 2 至 3 周的 時間透過不同的管道為課程宣傳,例如: 社群網路宣傳、實體活動推廣、發送宣傳 電子郵件等。

終於正式開課了,這個階段會由專業 的線上帶領人員來經營課程,帶領學習者 完成課程並排解相關的議題與提問。通常 課程第一周會安排破冰活動,也就是讓學 員們知道整門課的進行方式,也讓學員們 認識線上帶領人員並互動。為了讓課程更 符合學習者的需求,會在第一周請學習者 填 寫 課 前 問 卷。 以「MOOCs on MOOCs Level2 磨課師教學設計實務」為例,透過 問卷知道課程中大部分的學習者是樂齡族, 因此在課程中又另外製作各項活動的操作 步驟提供給學習者參考。

隨著課程的進行,線上帶領人員會 在不同階段提醒學習者完成測驗題、至議 題討論區發言或繳交作業。而由於磨課師 課程的屬性是「大規模」開放線上課程,

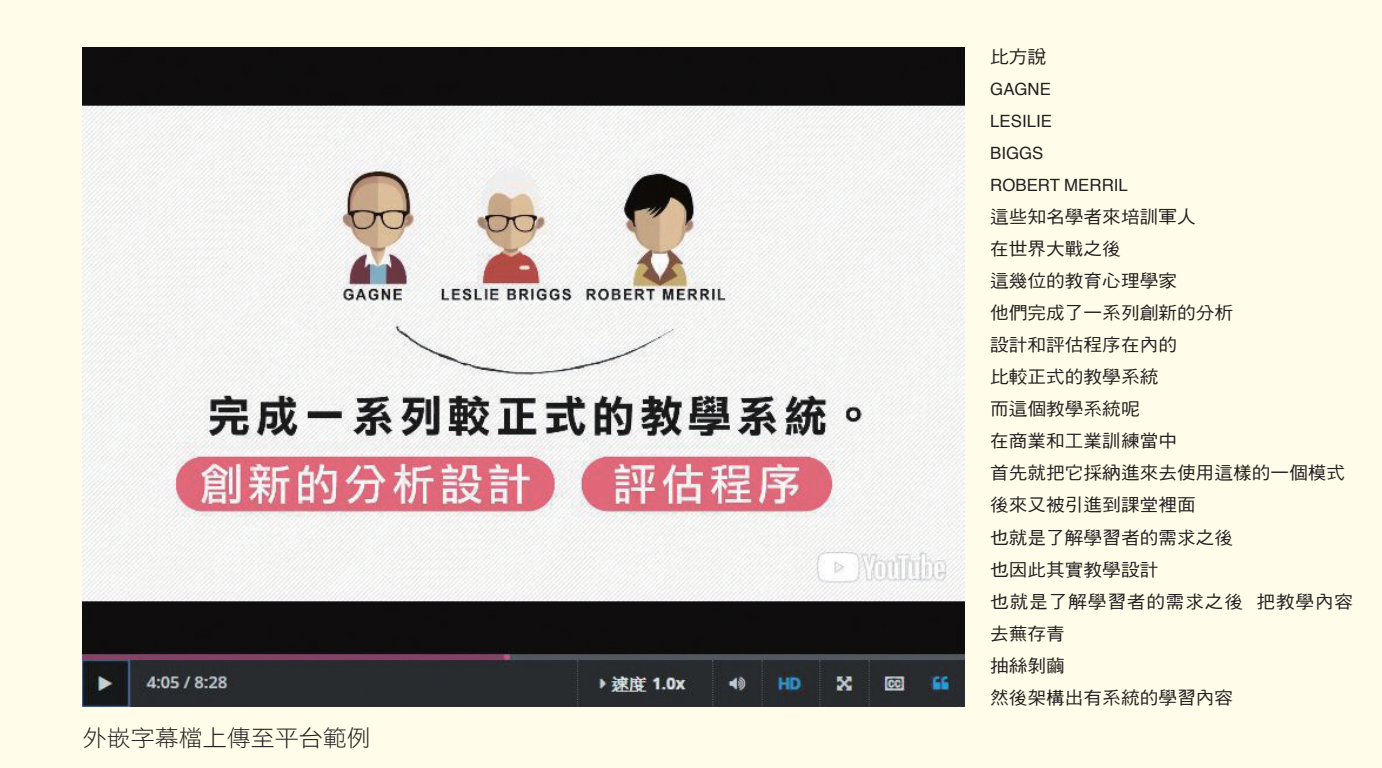

因此測驗及作業通常不會由經營團隊或講 師評分,而是採用平台可以直接判斷給分 的選擇題、拖拉題、配對題等型式,或由 學習者互相評分的同儕互評。在課程最後 一周,會安排課後測驗及課後問卷以分析 學習者的學習成效,並彙整成結案報告, 做為下次開課調整的依據。

在學習過程中,除了線上帶領人員的提 醒外,學習者們可以隨時在平台檢查自己的 學習狀態,若達到結業標準,就可取得課程的 結業證書。以上的課程與教材設計、發展與 實施策略,就是開發「MOOCs on MOOCs」 系列課程的實際操作方法,希望能讓各位 對磨課師課程有更進一步的了解,想知道

更多的內容,歡迎至中華開放教育平台選讀 「MOOCs on MOOCs」系列課程。

張淑萍 致理科技大學多媒體設計系∕創新數位教學推動中心

> 張瀞文 致理科技大學創新數位教學推動中心